## Package 'EpiCurve'

October 12, 2022

Type Package Title Plot an Epidemic Curve Version 2.4-2 Date 2021-07-14 Description Creates simple or stacked epidemic curves for hourly, daily, weekly or monthly outcome data. License LGPL-3 Encoding UTF-8 URL <https://github.com/IamKDO/EpiCurve> Depends ggplot2, dplyr, ISOweek, scales, timeDate

Imports RColorBrewer, tibble Suggests knitr, rmarkdown VignetteBuilder knitr NeedsCompilation no Author Jean Pierre Decorps [aut, cre] Maintainer Jean Pierre Decorps <jean.pierre.decorps@gmail.com> Repository CRAN Date/Publication 2021-07-14 16:20:05 UTC

### R topics documented:

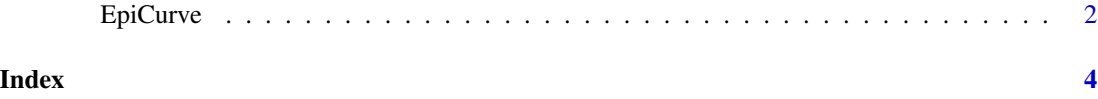

<span id="page-1-0"></span>

#### Description

This function plot an epidemic curve with ggplot2

#### Usage

```
Epicurve(x, date = NULL, freq = NULL, cutvar = NULL,period = NULL, to.period = NULL, split = 1, cutorder = NULL, colors = NULL,
   title = NULL, xlabel = NULL, ylabel=NULL, note=NULL, square = TRUE)
```
#### Arguments

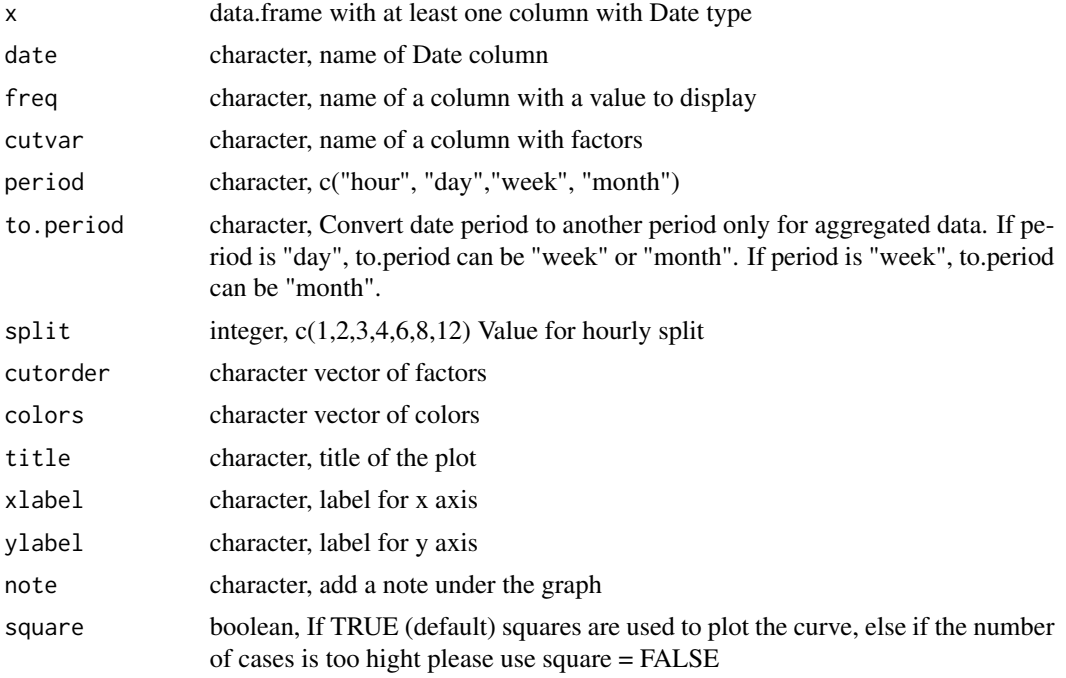

#### Details

When period is "week" the date MUST be in ISOweek format YYYY-WNN and library ISOweek is needed. When period is "month" the date MUST be formated YYYY-MM.

When period is "hour" the date MUST be in timeDate format (YYYY-mm-dd HH:MM:SS) or (YYYY-mm-dd HH:MM)

#### Author(s)

<jean.pierre.decorps@gmail.com>

#### EpiCurve 3

#### References

<https://rlab-epiconcept.blogspot.fr/2016/09/courbes-epidemiques-avec-ggplot2.html>

<https://fr.wikipedia.org/wiki/Courbe\_épidémique>

#### Examples

```
# library(EpiCurve)
date <- seq(as.timeDate("2017-05-10 21:35:22"), as.timeDate("2017-05-12 06:15:12"), by="12 min")
val <- rep(1, length(date))
tri <- rep(c("Alive", "Died","Unknown"), length.out=length(date))
DF <- data.frame(date, val, tri, stringsAsFactors=TRUE)
names(DF) <- c("date","value", "tri")
```
#### EpiCurve(DF,

```
date = "date",
freq = "value",
period = "hour",
split = 4,cutvar = "tri",
ylabel="Number of cases",
xlabel= "From 2017-05-10 21:35:22 To 2017-05-12 06:15:12",
title = "Epidemic Curve")
```
# <span id="page-3-0"></span>Index

∗ ~documentation EpiCurve, [2](#page-1-0)

EpiCurve, [2](#page-1-0)